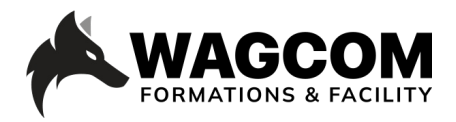

Titre du cours: Beginner's Guide Logiciel: Davinci Resolve Prix : 1999 CHF Horaire : 9h-17h Niveau : Débutant Durée du cours : 4 jours Ref: 001\_ Beginner's Guide

Logiciel: Davinci Resolve Horaire : 9h-17h Durée du cours : 4 jours

## **Présentation ducours:**

Grâce à Davinci Resolve, plus besoin d'acquérir divers logiciels permettant de traiter le son, l'image ou encore les effets spéciaux. Tout est inclus dans ce seul et même logiciel. Le cours Beginner's Guide permet d'avoir une vue d'ensemble de chaque module, de comprendre leur utilité première et d'apprendre une technique suffisante pour commencer à faire de l'édition, de l'étalonnage, du compositing, du son etc. Ce cours est basé sur le Beginners Course recommandé par Blackmagic design.

## **Description du cours:**

Ce cours permet de se familiariser avec le logiciel Davinci Resolve tout en prenant en main chaque module suivant:

- Module Média: house keeping, gestion des métadonnées
- Module Edit: montage élaboré de films, publicités etc.
- Module Cut: montage rapide de courtes vidéos destinées aux réseaux sociaux
- Module Fusion: effets spéciaux vidéo (VFX, compositing)
- Module Fairlight (DAW): mixage sonore, sound design
- Module Deliver: encodage vidéo pour l'export destiné à tous supports existants ainsi que des fichiers interchanges pour les autres logiciels de montage vidéos présents sur le marché.

## **Ce que vous allez apprendre:**

- Prendre en main l'interface et les différents modules de DavinciResolve
- Créer un projet vidéo via une base de données
- Comprendre et gérerles métadonnées des médias dans le module Média
- Utiliserles outils d'édition trim dans le module Cut
- Le montage <sup>à</sup> <sup>3</sup> et <sup>4</sup> points
- Appliquer des transitions et des effets avec Fusion
- Traiter l'audio avec Edit
- Découvrirle montage élaboré avec (Edit)
- Découvrirle montage rapide et l'export simple pourles réseaux avec Cut
- Prendre en main la page Fairlight (assimilerles base du montage et mixage sonore)
- Enregistrer une voix dans Fairlight
- Montage audio de l'image dans Fairlight
- Organisation de la console de mixage dans Fairlight
- Exporter et encoder avec le module Deliver

## **Certificat:**

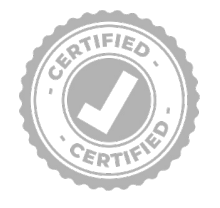

A la fin de la formation, chaque participant reçoit une attestation certifiant le suivi du cours "Davinci Resolve\_Beginner's Guide" dans un centre agrée Blackmagic. Pour obtenir une certification Blackmagic, vous trouverez toutes les informations sous: www.wagcom.ch. Vous pouvez également envoyer un mail à info@wagcom.ch ou formations@wagcom.ch

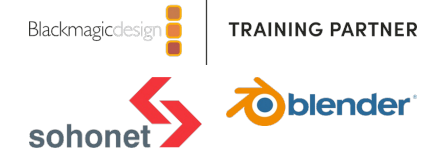